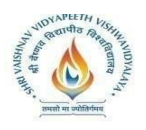

### **SEMESTER IV**

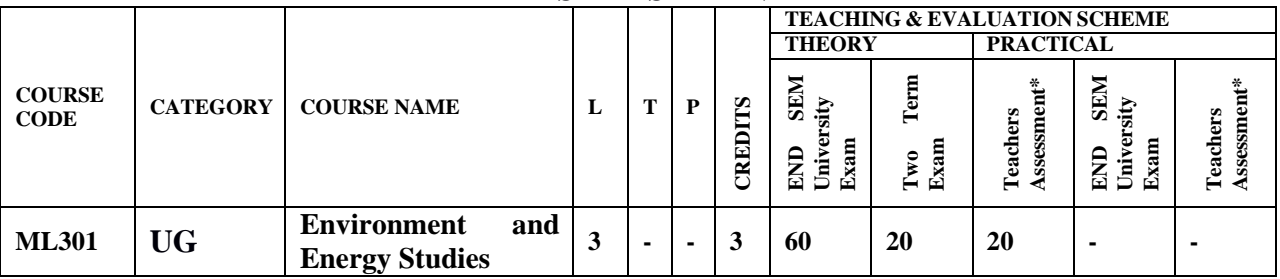

**Legends**: **L** - Lecture; **T** - Tutorial/Teacher Guided Student Activity; **P** – Practical; **C** - Credit;

\***Teacher Assessment shall be based on following** components: Quiz/Assignment/ Project/Participation in Class, given that no component shall exceed more than 10 marks.

### **Course Objectives:**

The students will be able to:

- 1. To understand sources of information required for addressing environmental challenges.
- 2. To identify a suite of contemporary tools and techniques in environmental informatics.
- 3. To apply literacy, numeracy and critical thinking skills to environmental problem-solving.

### **Course Outcomes:**

The students should be able to:

- 1. Apply the principles of ecology and environmental issues that apply to air, land and water issues on a global scale.
- 2. Develop critical thinking and/or observation skills, and apply them to the analysis of a problem or question related to the environment.
- 3. Demonstrate ecology knowledge of a complex relationship between predators, prey, and the plant community.

#### **Syllabus:**

#### **UNIT I**

**Environmental Pollution and Control Technologies:** Environmental Pollution & Control: Classification of pollution, Air Pollution: Primary and secondary pollutants, Automobile and industrial pollution, Ambient air quality standards. Water pollution: Sources and types, Impacts of modern agriculture, degradation of soil. Noise Pollution: Sources and Health hazards, standards, Solid Waste management composition and characteristics of e - Waste and its management. Pollution control technologies: Wastewater Treatment methods: Primary, Secondary and Tertiary.

#### **UNIT II**

**Natural Resources:** Classification of Resources: Living and Non - Living resources, water resources: use and over utilization of surface and ground water, floods and droughts, Dams: benefits and problem, Mineral resources: use and exploitation, environmental effects of extracting and using mineral resouces, Land resources: Forest resources, Energy resources: growing energy needs, renewable energy source, case studies.

## **UNIT II**I

**Ecosystems:** Definition, Scope and Importance ecosystem. Classification, Structure and function of an ecosystem, Food chains, food webs and ecological pyramids. Energy flow in the ecosystem,

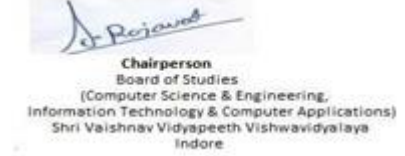

Joint Registrar<br>Sylvishan Veyapath Valeanidyaler

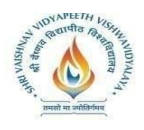

Biogeochemical cycles, Bioaccumulation, ecosystem value, devices and carrying capacity, Field visits.

### **UNIT IV**

**Biodiversity and its Conservation:** Introduction - Definition: genetic, species and ecosystem diversity. Bio-geographical classification of India - Value of biodiversity: consumptive use, productive use, social, ethical, aesthetic and option values - . Biodiversity at global, National and local levels. - . India as a megadiversity nation - Hot-sports of biodiversity - Threats to biodiversity: habitat loss, poaching of wildlife, manwildlife conflicts; Conservation of biodiversity: In-situ and Exsitu conservation. National biodiversity act.

#### **UNIT V**

**Environmental Policy, Legislation & EIA:** Environmental Protection act, Legal aspects Air Act- 1981, Water Act, Forest Act, Municipal solid waste management and handling rules, biomedical waste management and handling rules, hazardous waste management and handling rules. EIA: EIA structure, methods of baseline data acquisition. Overview on Impacts of air, water, biological and Socio- economical aspects. Strategies for risk assessment, Concepts of Environmental Management Plan(EMP).

### **TEXT BOOKS:**

- 1. Agarwal, K.C.,(latest edition).**Environmental Biology**, Bikaner :Nidi Pub. Ltd.
- 2. Brunner R.C.(latest edition) **Hazardous Waste Incineration**, McGraw Hill Inc.
- 3. Clank R.S. .,(latest edition. **Marine Pollution**, Clanderson Press Oxford (TB).
- 4. De A.K(latest edition) **Environmental Chemistry**, Wiley Wastern Ltd.
- 5. ErachBharucha(2005).**Environmental Studies for Undergraduate Courses** by for University Grants Commission.

#### **REFERENCES:**

- 1. R. Rajagopalan(2006).**Environmental Studies**. Oxford University Press.
- 2. M. AnjiReddy(2006).**Textbook of Environmental Sciences and Technology**. BS Publication.
- 3. Richard T. Wright(2008).**Enviromental Science: towards a sustainable future** PHL Learning Private Ltd. New Delhi.
- 4. Gilbert M. Masters and Wendell P. Ela.(2008).**Environmental Engineering and science**. PHI Learning Pvt Ltd.
- 5. Daniel B. Botkin& Edwards A. Keller(2008).**Environmental Science** Wiley INDIA edition.
- 6. AnubhaKaushik(2009).**EnviromentalStudies**. New age international publishers.

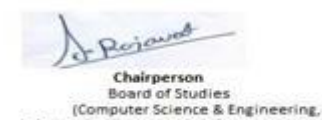

Info

ormation Technology & Computer Applications)<br>Shri Vaishnav Vidyapeeth Vishwavidyalaya

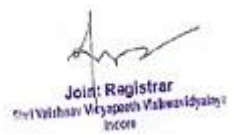

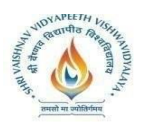

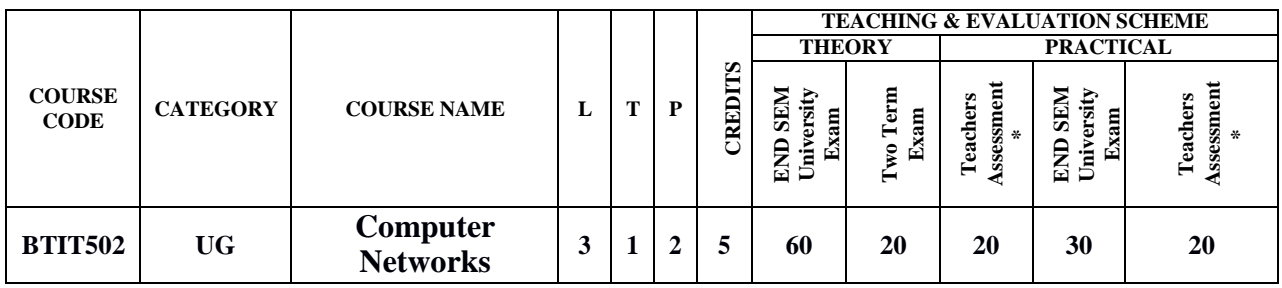

**Legends**: L - Lecture; T - Tutorial/Teacher Guided Student Activity; P - Practical; C - Credit;

\*Teacher Assessment shall be based on following components: Quiz/Assignment/ Project/Participation in Class, given that no component shall exceed more than 10marks.

# **COURSE OBJECTIVES**

The student should be made to:

- 1. Understanding the fundamental concepts of computernetworking.
- 2. Creating students interest in the basic taxonomy and terminology of the computer networkingarea.
- 3. Applying advanced networking concepts for studentknowledge.
- 4. Creating the student for entry Advanced courses in computernetworking.

# **COURSE OUTCOMES**

Upon completion of the course, students will be able to:

- 1. Understanding basic computer networktechnology.
- 2. Understanding and explain Data Communications System and itscomponents.
- 3. Evaluating the different types of network topologies andprotocols.
- 4. Remembering the layers of the OSI model andTCP/IP.
- 5. Evaluating the different types of network devices and their functions within anetwork.

## **SYLLABUS**

## **UNIT–I**

**Computer Network:** Definitions, Goals, components, Architecture, Classifications & Types. Layered Architecture: Protocol hierarchy, Design Issues, Interfaces and Services, Connection Oriented & Connectionless Services, Service primitives, Design issues & its functionality. ISO-OSI Reference Model: Principle, Model, TCP/IP model overview, Descriptions of various layers and its comparison with TCP/IP. Network standardization.

## **UNIT–II**

**Data Link Layer:** Need, Services Provided, Framing, Flow Control, Error control. Data Link Layer Protocol: Elementary & Sliding Window protocol: 1-bit, Go-Back-N, Selective Repeat, Hybrid ARQ. Bit oriented protocols: SDLC, HDLC, BISYNC, LAP and LAPB.

#### **UNIT–III**

**MAC Sublayer:** Overview of MAC Layer, MAC Addressing, Binary Exponential Back-off (BEB) Algorithm, Distributed Random Access Schemes/Contention Schemes: for Data Services

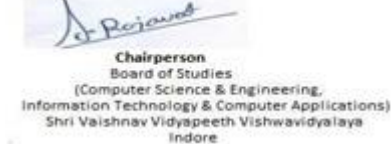

Joint Registrar<br>Serventham Weyspath Valeanidyaler

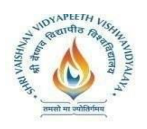

(ALOHA and Slotted- ALOHA), CSMA/CA, CSMA/CD Ethernet, token bus, token ring, (IEEE 802.3, IEEE 802.4, IEEE 802.5, IEEE 802.11 wireless Communication.

### **UNIT–IV**

**Network Layer:** Need, Services Provided, Design issues, Routing and congestion in network layer, wired & wireless routing protocol examples, Routing algorithms: Least Cost Routing algorithm, Dijkstra's algorithm, Bellman-ford algorithm, Hierarchical Routing, Broadcast Routing, Multi cast Routing. IP protocol, IP Addresses, subnetting, Comparative study of IPv4 & IPv6, Mobile IP.

### **UNIT–V**

**Transport Layer:** Overview, Design Issues, UDP: Header Format, Per-Segment Checksum, Carrying Unicast/Multicast Real-Time Traffic, TCP: Connection Management, Reliability of Data Transfers, TCP Flow Control, TCP Congestion Control, TCP Header Format, TCP Timer Management. **Session layer:** Overview, Authentication, Session layer protocol. **Presentation layer:** Overview, Data conversion, Encryption and Decryption, Presentation layer protocol (LPP, Telnet, X.25 packet Assembler/Disassembler).**Application Layer:** Overview, WWW and HTTP, FTP, SSH.

### **TEXT BOOKS:**

- 1. Andrew S Tanenbaum, Computer Networks, 6th Edition, Pearson Education, 2016.
- 2. Behrouz A.Forouzan, TCP/IP-Protocol suite, 4<sup>th</sup> edition, McGraw-Hill,2010.
- 3. William Stallings, Data and Computer Communication, 10<sup>th</sup> edition Pearson, 2014.
- 4. Comer, Internet working with TCP/IP Volume one, Addison-Wesley,2015.
- 5. W. Richard Stevens, TCP/IP Illustrated, Volume 1, 2<sup>nd</sup> Edition Addison-Wesley Professional ComputingSeries.

#### **REFERENCES:**

- **1.** KavehPahlavan, Prashant Krishnamurthy, Networking Fundamentals, Wiley Publication,2009.
- **2.** Michael A. Gallo & William M. Hancock, Computer Communications & Networking Technologies, Cengagepearsen publications,2001.
- **3.** Dimitri Bertsekas, Robert Gallager, Data Networks, PHI Publication, Second Edition,1992.
- **4.** Uyless Black, Computer Networks, PHI Publication, Second Edition,1993.

## **LIST OF EXPERIEMNTS:**

- 1. Demonstrate Different Types of NetworkEquipment's.
- 2. Color coding standard of CAT 5, 6, 7 and crimping of cable inRJ-45.
- 3. LAN installations andConfigurations.
- 4. Experiment with basic network command and Network configurationcommands.
- 5. Examine networkIP.
- 6. Write a program to implement various types of error correctingtechniques.
- 7. Write a program to implement various types of farmingmethods.
- 8. Implement & simulate various types of routingalgorithm.
- 9. Installation of ONE (Opportunistic Network Environment) Simulator for High Mobility Networks.

Rojaved **Chairperson<br>Board of Studies<br>(Computer Science & Engineering,** ormation Technology & Computer Applications)<br>Shri Vaishnav Vidyapeeth Vishwavidyalaya Info

Joint Registrar<br>Sylvanian Veyapath Valentidyalar

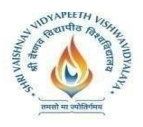

- 10. Simulate STOP AND WAIT Protocols onNS-2.
- 11. Simulate various Routing Protocol onNS-2.
- 12. Simulate various Network Topologies onNS-2.
- 13. Configuring routers, bridges and switches and gateway onNS-2.

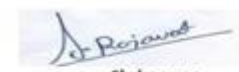

Chairperson<br>Board of Studies<br>(Computer Science & Engineering,<br>Information Technology & Computer Applications)<br>Shri Vaishnav Vidyapeeth Vishwavidyalaya<br>Indore

Joint: Ragistrar<br>Servicinae Vesppech Valentidyales

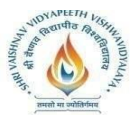

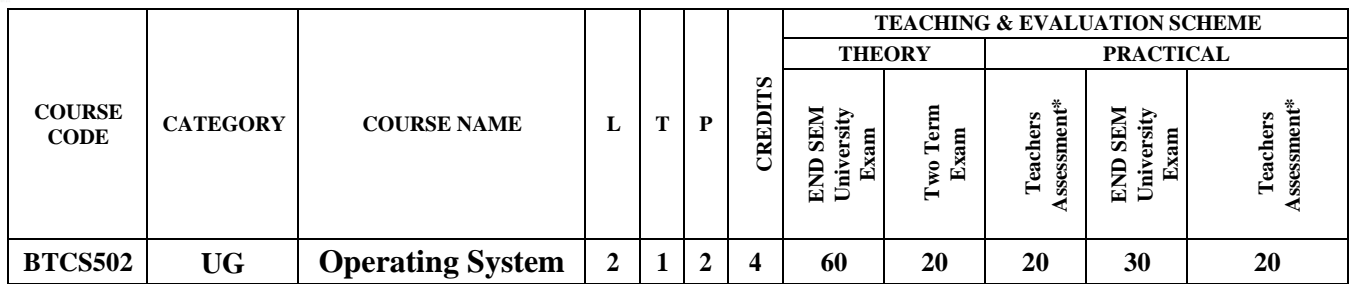

**Legends**: L - Lecture; T - Tutorial/Teacher Guided Student Activity; P - Practical; C - Credit;

\*Teacher Assessment shall be based on following components: Quiz/Assignment/ Project/Participation in Class, given that no component shall exceed more than 10marks.

### **COURSE OBJECTIVES**

The student will have ability to:

- 1. To learn the fundamentals of OperatingSystems.
- 2. To study the mechanisms of Operating System to handle processes and threads andtheir communication.
- 3. To gain knowledge of process management concepts that includes architecture, Mutual exclusion algorithms, deadlock detection and recoveryalgorithms.
- 4. To learn the mechanisms involved in memory management in OperatingSystem.
- 5. To know the components and management aspects of disc scheduling.

## **COURSE OUTCOMES**

Upon completion of the course, students will be able to:

- 1. To describe the detail structure of OperatingSystem.
- 2. To design and Implement Process management Techniques in OperatingSystem.
- 3. To calculate CPU Schedulingcriteria.
- 4. To understand The Memory Management of OperatingSystem.
- 5. To elaborate DiscScheduling.

## **SYLLABUS**

#### **UNIT–I**

**Introduction to Operating System:** Introduction and Need of operating system, Layered Architecture/Logical Structure of Operating system, Type of OS(Multiprogramming , Time Sharing, Real Time ,Networked, Distributed, Clustered, Hand Held), Operating system as Resource Manager and Virtual Machine, OS Services, BIOS, System Calls/Monitor Calls, Firmware- BIOS, Boot Strap Loader.

Threads- processes versus threads, threading, concepts, models, kernel & user level threads, thread usage, benefits, multithreading models.

#### **UNIT–II**

**Process Management:** Process Model, Creation, Termination, States & Transitions, Hierarchy, Context Switching, Process Implementation, Process Control Block, Basic System calls- Linux & Windows.Basic concepts, classification, CPU and I/O bound, CPU scheduler- short, medium, long-term,scheduling:- preemptive and non-preemptive, Static and Dynamic Priority Criteria/Goals/Performance Metrics, scheduling algorithms- FCFS, SJFS, shortest remaining time, Round robin, Priority scheduling, multilevel queue scheduling, multilevel feedback queue

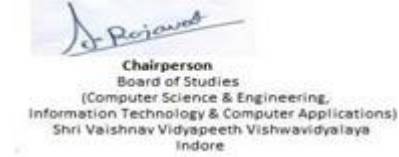

Joint Registrar<br>Sylvanian Veyspech Valentidyaler

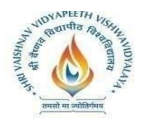

scheduling.

# **UNIT–III**

**Interprocess Communication-** Introduction to Message Passing, Race Condition, Critical Section Problem, Peterson's Solution, Semaphore, Classical Problems of Synchronization Classical IPC Problems: Reader's & Writer Problem, Dinning Philosopher Problem, Sleeping Barber Problem etc. **Deadlock-** System model, Resource types, Deadlock Problem, Deadlock Characterization, Methods for Deadlock Handling, Deadlock Prevention, Deadlock Avoidance: Banker's algorithm, Deadlock Detection, Recovery from Deadlock.

# **UNIT–IV**

**Memory Management-** concepts, functions, logical and physical address space, address binding, degree of multiprogramming, swapping, static & dynamic loading- creating a load module, loading, static & dynamic linking, shared libraries, memory allocation schemes- first fit, next fit, best fit, worst fit and quick fit. Free space management- bitmap, link list/free list.

**Virtual Memory-** concept, virtual address space, paging scheme, pure segmentation and segmentation with paging scheme hardware support and implementation details, memory fragmentation, demand paging ,working set model, page fault frequency, thrashing, page replacement algorithms- optimal, FIFO,LRU; Bleady's anomaly; TLB ( translation look aside buffer).

# **UNIT–V**

**File Management-** Concepts, Naming, Attributes, Operations, Types, Structure, File Organization & Access (Sequential, Direct ,Index Sequential) Methods, Memory Mapped Files, Directory Structures One Level, Two Level, Hierarchical/Tree, Acyclic Graph, General Graph, File System Mounting, File Sharing, Path Name, Directory Operations, Overview Of File System in Linux &Windows.

**Input/output Subsystems-** Concepts, Functions/Goals, Input/Output devices- Block And Character, Spooling, Disk Structure & Operation, Disk Attachment, Disk Storage Capacity, Disk Scheduling Algorithm- FCFS, SSTF, Scan Scheduling, C-Scan Schedule.

# **TEXT BOOKS:**

- 1. Abraham Silberschatz,"Operating system concepts",  $10^{th}$ Edition, John Willey & Sons. INC, 2018
- 2. Andrew S.Tannanbaum, "Modern operating system", 4<sup>th</sup>Edition, Pearson Education, 2014
- 3. DhananjayM. Dhamdhere, "Operating Systems: A concept Based Approach", 3<sup>rd</sup> Edition TMH, 2017,
- 4. SibsankarHaldar, Alex Alagarsamy Aravind, "Operating System", 8<sup>th</sup> Edition, Pearson Education India,,2010

# **REFERENCES:**

- 1. Achyut S Godbole,"Operating System",3<sup>rd</sup>TMH,2017.
- 2. William Stalling, "operating system" 8<sup>th</sup>, Pearson Education, 2014.
- 3. Vijay Shukla, "Operating System", 3<sup>rd</sup> Kataria&Sons, 2013.
- 4. Singhal&Shivratri,"Advanced Concept in Operating Systems", 1<sup>st,</sup>TataMc-Graw Hill Education, edition2017.

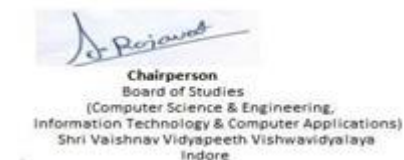

Joint Registrar<br>Sylvishan Veyapath Valeanidyaler

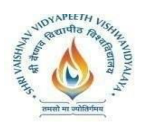

# **LIST OF EXPERIMENTS:**

- 1. Implement and update the BIOS settings of yourPC.
- 2. If there are 5 printers are connected in a system each process to print will take different time to complete, and CPU will give a fixed time to each process after that deadline next process will enter in CPU. If a problem not completed in a given slot then that process will be reenter as per the FCFS, on rotation basis? Apply the scheduling onthis?
- 3. Implement Non Preemptive Priority CPUScheduling.
- 4. Implement Non Preemptive Shortest Job first CPUScheduling.
- 5. If there are 5 different resources like 3 printer,2 scanner are connected to a system each taking different time to complete the task. Which scheduling is best and gives best performance ofCPU?
- 6. Implement the scheduling for that where CPU give chance to complete those process first which comesfirst?
- 7. Implement Round-Robin CPUscheduling.
- 8. Write a program to implementSemaphore.
- 9. Find the solution for the situation where 5 faculties are sitting in a round table. There are 4 ball pens are placed on this table. At a time only one pen can be picked by one faculty to writing work. What will happen if all picked the pen for writingsimultaneously?
- 10. Find the solution for dentist checkup clinic where only one chair and one dentist is available for treatment. And having n chairs to waiting forpatient.
	- If there is no patient, then the doctor sleeps in his ownchair.
	- When a patient arrives, he has to wake up thedoctor.
	- If there are many patients and the doctor is doing treatment of him, then the remaining patients either wait if there are empty chairs in the waiting room or they leave if no chairs areempty.
- 11. Write a program for Memory Management Algorithms e.g. First Fit, Best Fit, WorstFit.
- 12. Demonstrate Virtual memory Techniques like, LRU, FIFOetc.
- 13. Implement Shortest Seek Time First Disk SchedulingAlgorithm.
- 14. Implement Scan Scheduling Disk SchedulingAlgorithm.
- 15. Implement Circular Scan Disk SchedulingAlgorithm.
- 16. Implement Look Disk Scheduling Algorithm.

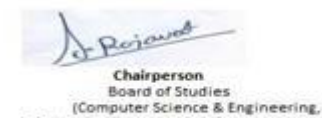

Info

ormation Technology & Computer Applications)<br>Shri Vaishnav Vidyapeeth Vishwavidyalaya

Joint Registrar<br>Sylvishan Veyapath Valeanidyaler

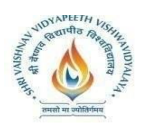

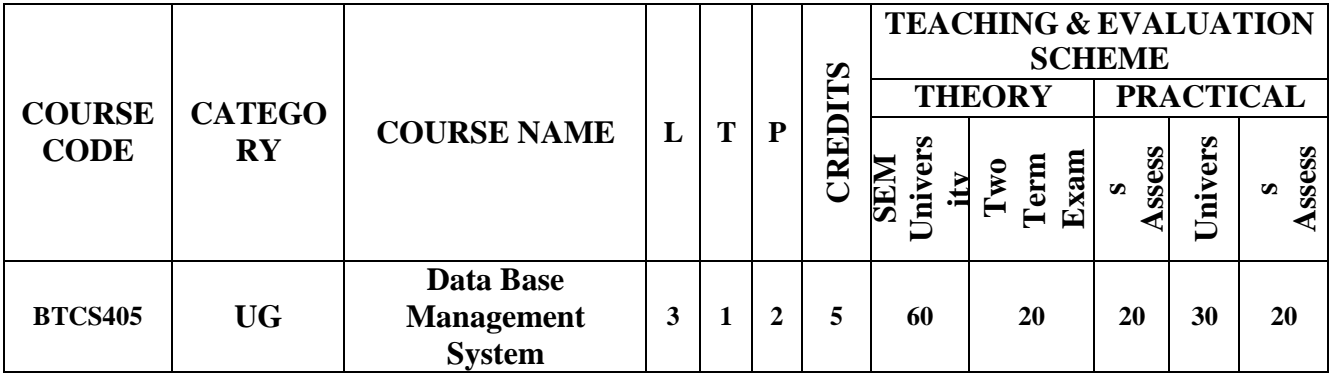

**Legends**: L - Lecture; T - Tutorial/Teacher Guided Student Activity; P - Practical; C - Credit;

\*Teacher Assessment shall be based on following components: Quiz/Assignment/ Project/Participation in Class, given that no component shall exceed more than 10 marks.

### **COURSE OBJECTIVES:**

The student will have ability to:

1. To understand the dissimilar issues concerned in the intend and implementation of a database system.

2. To learn the physical and logical database design, database modelling, relational, hierarchical, and network models

3. To understand and develop data manipulation language to query, modernize, and manage a database

4. To expand an understanding of necessary DBMS concepts such as: database security, integrity, concurrency,

5. To intend and build a straightforward database system and show competence with the fundamental tasks involved with modelling, designing, and implementing a DBMS.

## **COURSE OUTCOMES:**

Upon completion of the course, students will be able to:

1. Evaluate business information problem and find the requirements of a problem in terms of data.

- 2. Understand the uses the database schema and need for normalization.
- 3. Design the database schema with the use of appropriate data types for storage of data in database.
- 4. Use different types of physical implementation of database
- 5. Use database for concurrent use.
- 6. Backup data from database.

#### **SYLLABUS:**

#### **UNIT-I**

**Introduction:** Concept & Overview of DBMS, Three Schema Architecture of DBMS, Database Approach v/s Traditional File Accessing Approach, Advantages of Database Systems, Data Models, Schema and Instances, Data Independence, Data Base Language and Interfaces, Overall Database Structure, Functions of DBA and Designer, Database Users.

**Entity-Relationship Model:** Basic concepts, Design Issues, Mapping Constraints, Keys, Entity-Relationship Diagram, Weak Entity Sets and Extended E-R features.ER Diagram to Relational Table conversion.

## **UNIT-II**

**Relational Model:**Structure of Relational Databases, Relational Algebra, Relational Calculus, Extended Relational Algebra Operations, Views, Modifications of the Database. Domains, Tuples, Attributes,

Rejoined **Chairperson<br>Board of Studies<br>(Computer Science & Engineering,** Information Technology & Computer Applications)<br>Shri Valshnav Vidyapeeth Vishwavidyalaya Indore

Joint Registrar<br>Sylvanian Veyspech Valentidyaler

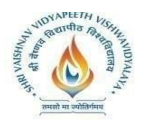

Relations, Characteristics of Relations, Joins and its type. Keys, Key Attributes of Relation, Relational database, Schemas, Integrity Constraints. Referential Integrity, Intension and Extension.

## **UNIT-III**

**SQL and Integrity Constraints:**Concept of DDL, DML and DCL. Basic Structure, Set operations, Aggregate Functions, Null Values, Domain Constraints, Referential Integrity Constraints, Assertions, Views, Nested Sub Queries, Database Security Application development using SQL, Stored Procedures and Triggers.

**Relational Database Design:** Functional Dependency, Different Anomalies in designing a Database.Normalization using Functional Dependencies, Decomposition, Boyce-Codd Normal Form, 3NF, Normalization using Multi-Valued Dependencies, 4NF, Join Dependency, 5NF.

## **UNIT- IV**

**Transaction and Concurrency Control:** Physical Data Structures, Query Optimization: Join Algorithm, Statistics and Cost based Optimization. Transaction Processing, Concurrency Control and Recovery Management: Transaction Model properties, State Serializability, Lock base protocols, Two Phase Locking, Time Stamping Protocols for Concurrency Control, and Validation Based Protocol, Multiple Granularities, Granularity of Data Item. Multi version schemes, Recovery with Concurrent Transaction, Recovery technique based on Deferred Update and Immediate Update, Shadow Paging, Recovery in MultiDatabase System and Database Backup and Recovery from Catastrophic Failure

## **UNIT-V**

**File Organization and Index Structure:** File & Record Concept, Placing file records on Disk, Fixed and Variable sized Records, Types of Single-Level Index (primary, secondary, clustering), Multilevel Indexes, Dynamic Multilevel Indexes using B tree and B+ tree . Mongo DB, No SQL types, Features and tools.

#### **TEXT BOOKS:**

- 1. Henry F. Korth and Silberschatz Abraham, "Database System Concepts", Mc.GrawHill, 6th Edition,2015.
- 2. C J Date, "An Introduction to Database System", Pearson Educations, 8th Edition, 2004
- 3. Elmasri, Navathe, "Fundamentals of Database Systems", Pearson Educations 7th Edition, 2016.
- 4. SeemaKedar, Database Management System, Technical Publications, 2009.
- 5. Rajiv Chopra,Database Management System (DBMS) A Practical Approach. Kindle Edition, S Chand (December 1, 2010), 2017.

#### **REFERENCES:**

- 1. R Elmasri and S Navathe "Fundamentals of Database Systems" 7<sup>th</sup>edition Publisher: Pearson 2017.
- 2. Abraham Silberschatz and S Sudarshan "Database System Concepts" 6th Edition McGraw-Hill Education – Europe 2013.
- 3. Raghu Ramakrishnan and Johannes Gehrke "Database Management Systems" McGraw-Hill Education, 2003.
- 4. Kahate, Atul "Introduction to Database Management Systems"Pearson Education India, 2006.

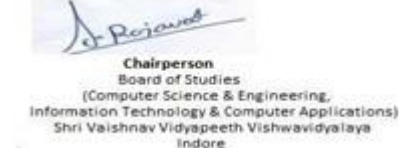

Joint Registrar<br>Sylvanian Veyspech Valentidyaler

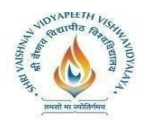

# **LIST OF EXPERIMENTS:**

- 1. Design a Database and create required tables. For e.g. Bank, College Database.
- 2. Apply the constraints like Primary Key, Foreign key, NOT NULL to the tables.
- 3. Write a SQL statement for table and record handling like implementing INSERT statement, Using SELECT and INSERT together, DELETE, UPDATE, TRUNCATE statements and DROP, ALTER statements.
- 4. Write the queries for Retrieving Data from a Database Using the WHERE clause , Using Logical Operators in the WHERE clause , Using IN, BETWEEN, LIKE , ORDER BY, GROUP BY and HAVING Clause, Using Aggregate Functions and Combining Tables Using JOINS.
- 5. Write the query for implementing the following functions: MAX (), MIN (), AVG (), COUNT ().
- 6. Write the query to implement the concept of Integrity constrains.
- 7. Write the query to create the views.
- 8. Perform the queries for triggers.
- 9. Perform the following operation for demonstrating the insertion , updating and deletion using the referential integrity constraints.
- 10. Write the query for creating the users and their role. Using GRANT and REVOKE operations.

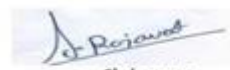

**Chairperson**<br>Board of Studies<br>mputer Science & Engineering, ormation Technology & Computer Applications)<br>Shri Vaishnav Vidyapeeth Vishwavidyalaya Info Indore

Joint Registrar<br>Sylvishan Veyapath Valeanidyaler

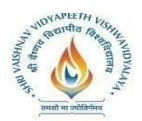

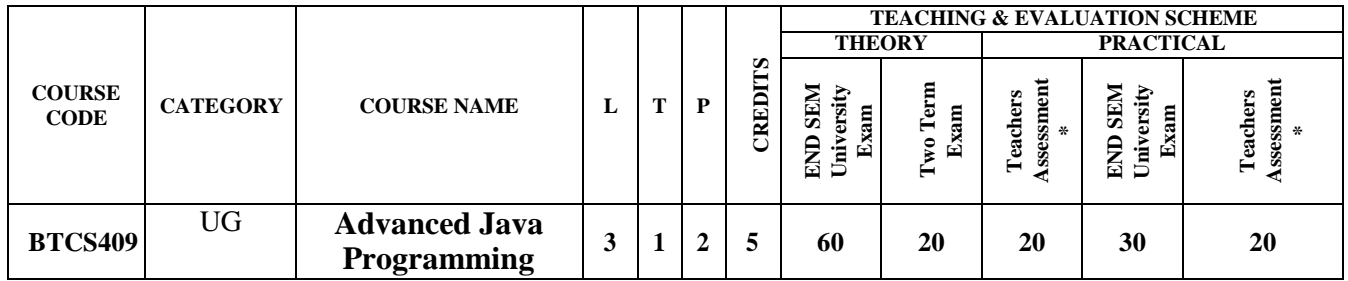

**Legends**: L - Lecture; T - Tutorial/Teacher Guided Student Activity; P - Practical; C - Credit; \*Teacher Assessment shall be based following components: Quiz/Assignment/ Project/Participation in Class, given that no component shall exceed more than 10marks.

## **COURSE OBJECTIVES**

The student will have ability to:

- 1. Understand EventHandling.
- 2. Understand structured and unstructuredqueries
- 3. Design and develop Webapplications
- 4. Designing Enterprise based applications by encapsulating an application's businesslogic.
- 5. Designing applications using pre-builtframeworks.

### **COURSE OUTCOMES**

Upon completion of the course, students will be able to:

- 1. Design full set of UI widgets and other components, including windows, menus, buttons, checkboxes, text fields, scrollbars and scrolling lists, Swings andJavaFX
- 2. Learn to access database through Java programs, using SQL andNo-SQL
- 3. Create dynamic web pages, using Servlets andJSP
- 4. Make a reusable software component, using advancedFrameworks
- 5. Invoke the remote methods in an application using Remote Method Invocation(RMI)

#### **SYLLABUS**

#### **UNIT–I**

**Java Features and J2EE Event Handling & GUI Design Functional Interfaces and Lambda** expressions,Stream API for working with Collections,Asynchronous task chaining, Brand new Time APIEvent handling, GUI Programming with Swing, Exploring Swing, Swing Menu

#### **UNIT–II**

#### **Java Servlet**

Overview, Servlet Interface, Request, Servlet context, response, Session, Dispatching request, Web Application

#### **UNIT–III**

#### **JDBC Standard Extension 2.0**

Introduction to databases (SQL ,No - SQL) Connecting to Databases – JDBC principles – Databases access – Interacting – Database search – Database support in Web applications

Rojavos

**Chairperson**<br>Board of Studies<br>mputer Science & Engineering, formation Technology & Computer Applications)<br>Shri Vaishnav Vidyapeeth Vishwavidyalaya Info Indore

Joint Registrar<br>System Veyapath Valentviduale

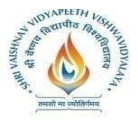

MySQL , Model View Controller, JSP , HTML , CSS.

## **UNIT–IV**

# **ORM and J2EE Frameworks:**

Introduction to Frameworks:- Struts, Spring basics, Spring AOP , Introduction to JavaScript and JQuery,Spring MVC and Create a program for CRUD Using Spring MVC, JDBC Template & AOP

# **UNIT–V**

## **Advance J2EE Topic:**

JavaMail 1.2(Sending and Receiving Mail, Mail body design, different components), Java Messaging Service (JMS) 1.0.2 (Architecture, Programming Model, Connection, Session, Producer, Consumer), Java API for XML Parsing (JAXP) 1.1 (Introduction, Parsing and XML, when to use SAX)

# **TEXT BOOKS:**

- 1. Arnold, Ken, James Gosling, and David Holmes. The Java programming language. Addison Wesley Professional,2005.
- 2. Keogh, James. "The Complete Reference J2ME." published by McGrawHill OSBORNE Edition (2003)..
- 3. Allamaraju, Subrahmanyam, et al. "Professional Java Server Programming J2EE 1."(2001).

4. Deshmukh, Hanumant, and JigneshMalavia. SCWCD exam study kit: Java web component developer certification. Manning Publications Co.,2002.

5. Cay, Horstmann, and Cornell Gary. "Core Java 2, Volume II–Advanced Features."(2005).

## **REFERENCES:**

1. Kito D. Mann, "Java Server Faces in Action",2nd Edition, Dreamtech Press , 4 January 2005.

2. Maydene Fisher, Jon Ellis, Jonathan Bruce, Addison Wesley, "JDBC™ API Tutorial and

Reference" Third Edition, Addison Wesley, 11 June2009).

- 3. GiulioZambon , "Beginning JSP, JSF and Tomcat", 2nd Edition , Apress ,29 September2012.
- 4. AnghelLeonard , "JSF2.0 CookBook" ,3rd Edition , PACKT publication,2010.

5. Bryan Basham, Kathy Sierra & Bert Bates, "Head First Servlets and JSP", 3<sup>rd</sup> Edition,

O'ReillyMedia,2012.

6. Head First Java: A Brain-Friendly Guide eBook: Kathy Sierra

# **LIST OF EXPERIMENTS:**

- 1. How to set up multiple panels, compound borders, comboboxes.
- 2. Write a Program to implement Eventhandling.
- 3. Write a Program to develop Java Servlet and use request andresponse
- 4. Write a Program which allows the user to enter data in a jsp form and display inwebpage
- 5. Show basic JDBCoperation
- 6. Create Servlet file which contains followingfunction:

1) Connect 2) Create Database 3) Create table 4) Insert records into respective table 5) Update records of particular table of database 6) Delete records from table 7) Delete table and also Database.

- 7. Write a program to demonstrateSpring.
- 8. Write a program to demonstrate Spring JDBCoperation.

Rojaved Board of Studies<br>mputer Science & Engineering, formation Technology & Computer Applications)<br>Shri Vaishnav Vidyapeeth Vishwavidyalaya Info

Joint Registrar<br>Sylvanian Veyapath Valuentinain

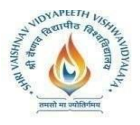

- 9. Write a program to demonstrate Java Mailfunctionalities.
- 10. Write to program to demonstrate JMSqueues.
- 11. Write programs to implement various design patterns.

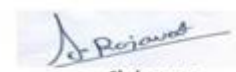

Chairperson<br>Board of Studies<br>(Computer Science & Engineering,<br>Information Technology & Computer Applications)<br>Shri Vaishnav Vidyapeeth Vishwavidyalaya<br>Indore

Joint: Ragistrar<br>Servicinae Vesppech Valentidyales

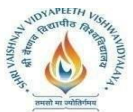

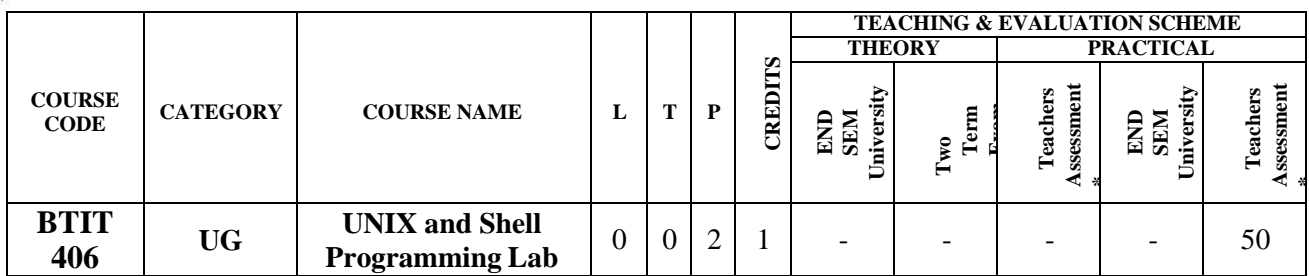

**Legends**: **L** - Lecture; **T** - Tutorial/Teacher Guided Student Activity; **P** – Practical; **C** - Credit; \***Teacher Assessment shall be based on following** components: Quiz/Assignment/ Project/Participation in Class, given that no component shall exceed more than 10 marks.

# **COURSE OBJECTIVES:**

- 1. To provide introduction to UNIX Operating System and its FileSystem.
- 2. To gain an understanding of important aspects related to the SHELL and theprocess
- 3. To develop the ability to formulate regular expressions and use them for pattern matching.
- 4. To provide a comprehensive introduction to SHELL programming, services andutilities.
- 5. To develop the ability to perform different networkingtasks.

# **COURSE OUTCOMES:**

On completion of this course:

- 1. Describe the architecture and features of UNIX Operating System and distinguish it from other OperatingSystem
- 2. Demonstrate UNIX commands for file handling and processcontrol
- 3. Write Regular expressions for pattern matching and apply them to various filters for a specifictask
- 4. Analyze a given problem and apply requisite facets of SHELL programming in order to devise a SHELL script to solve theproblem.
- 5. Diagnose network using different networking utilities ofUNIX.

# **SYLLABUS:**

## **UNIT I:**

**Introduction to UNIX -** The UNIX Operating System, The UNIX Architecture, Features of UNIX, Internal and External Commands, Command Structure.

General purpose utilities: cal, date, echo, printf, bc, script, passwd, path, who, uname, tty, stty,pwd, cd, mkdir, rmdir,od.

## **UNIT II:**

**Handling Files and C Environment -** The File System, cat, cp, rm, mv, more, file, ls, wc, pg, cmp, comm, diff, gzip, tar, zip, df, du, mount, umount, chmod, The vi editor ,security by file Permissions. Networking commands: ping, telnet, ftp, finger, arp, rlogin.Using Pipe operator to club two command, Basic unix commands.

The C compiler, vi editor, compiler options, and run the programs.

# **UNIT II**I**:**

**Shell Basics -** Types of shells, Shell Functionality, Work Environment, Writing script &

Rejoined **Chairperson**<br>Board of Studies<br>mputer Science & Engineering, formation Technology & Computer Applications)<br>Shri Vaishnav Vidyapeeth Vishwavidyalaya Info Indore

Joint Registrar<br>Sylvanian Veyapath Valentidyalar

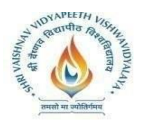

executing basic script, Debugging script, Making interactive scripts, Variables (default

variables), Mathematical expressions. Conditional statements: If-else-elif, Test command, Logical operators - AND, OR, NOT, Case –esac. Loops: While, For, Until, Break & continue.

# **UNIT IV:**

**Command Line Arguments & Regular Expression -** Command line arguments: Positional parameters, Set & shift, IFS. Functions & file manipulations: Processing file line by line, Functions. Regular Expression & Filters: Regular expression, Grep, cut, sort commands, Grep patterns.

# **UNIT V:**

**SED and AWK -** SED: Scripts, Operation, Addresses, commands, Applications, grep and sed. AWK: Execution, Fields and Records, Scripts, Operations, Patterns, Actions, Associative Arrays, String Functions, String Functions, Mathematical Functions, User – Defined Functions, Using System commands in awk, Applications, awk and grep, sed and awk.

# **TEXT BOOKS:**

- 1. Stephen Prata "Advanced UNIX: A Programming's Guide", BPB Publications,2017.
- 2. Maurice J. Bach "Design of UNIX O.S. ", PHI Learning,2015.
- 3. Brian W. Kernighan & Robe Pike, "The UNIX Programming Environment", PHI Learning,2015.
- 4. Sumitabha Das: "YOUR UNIX The Ultimate Guide", Tata McGraw Hill, 23rdreprint, 2012.
- 5. YashavantKanetkar, "Unix Shell programming", 1<sup>st</sup> Edition, BPB Publisher, 2010.

# **REFERENCES:**

- 1. Behrouz A. Forouzan, Richard F. Gilbery, "Unix and Shell Programming", 1<sup>st</sup> Edition, Cengage Learning India, 2003.
- 2. Graham Glass, King Ables, "Unix for programmers and users", 3rd Edition, Pearson Education,2009.
- 3. Sumitabha Das, "Unix Concepts and Applications", 4<sup>th</sup> Edition. TMH, 2006.
- 4. N.B. Venkateswarlu, "Advanced Unix programming", 2nd Edition, B S Publications, 2010.

# **LIST OF EXPERIMENTS:**

- 1. Perform installation of UNIX/LINUX operatingsystem.
- 2. Study of UNIX general purpose utilitycommands.
- 3. Execution of various file/directory handlingcommands.
- 4. Working with the vi editor: Creating and editing a text file with the vi text editor using the standard vi editorcommands.
- 5. Write a shell script for calculator (to perform basic arithmetic and logicalcalculations).
- 6. Write a shell script sum.sh that takes an unspecified number of command line arguments (up to 9) of ints and finds their sum. Modify the code to add a number to the sum only if the number is greater than10.
- 7. Write a shell script that will take an input file and remove identical lines (or duplicate lines from thefile).
- 8. Write a shell script takes the name a path (eg: /afs/andrew/course/15/123/handin), and

Rojavas Chairperson<br>Board of Studies<br>(Computer Science & Engineering,<br>Information Technology & Computer Applications)<br>Shri Vaishnav Vidyapeeth Vishwavidyalaya Indore

Joint Registrar<br>Sylvishan Veyapath Valeanidyaler

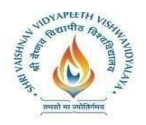

counts all the sub directories(recursively).

- 9. Shell scripts to explore system variables such as PATH, HOMEetc.
- 10. Write a shell script that takes a name of a folder as a command line argument, and produce a file that contains the names of all sub folders with size 0 (that is empty sub folders)
- 11. Execution of various system administrativecommands.
- 12. Write awk script that uses all of itsfeatures.
- 13. Write a shell script to display list of users currently loggedin.
- 14. Write a shell script to delete all the temporaryfiles.
- 15. Write a shell script to search an element from an array using binarysearching.
- 16. Write shell script to perform different string operations ofarrays.

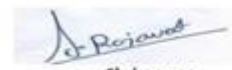

Chairperson<br>Board of Studies<br>(Computer Science & Engineering,<br>Information Technology & Computer Applications)<br>Shri Vaishnav Vidyapeeth Vishwavidyalaya Indore

Joint Registrar<br>Sylvishan Veyapath Valeanidyaler

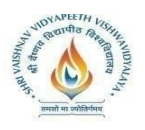

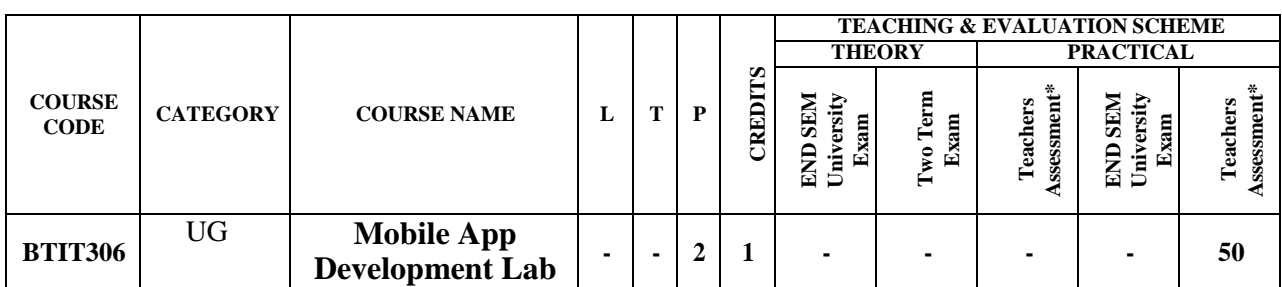

**Legends**: L - Lecture T - Tutorial/Teacher Guided Student Activity P - Practical C - Credit

\* Teacher Assessment shall be based on following components: Quiz/Assignment/

Project/Participation in Class, given that no component shall exceed more than 10 marks.

### **COURSE OBJECTIVES**

The student will have ability to:

- 1. Describe those aspects of mobile programming that make it unique from programming for otherplatforms.
- 2. Critique mobile applications on their design pros andcons,
- 3. Utilize rapid prototyping techniques to design and develop sophisticated mobile interfaces.
- 4. Program mobile applications for the Android operating system that use basic and advanced phone features,and
- 5. Deploy applications to the Android marketplace fordistribution.

## **COURSE OUTCOMES**

Upon completion of the course, students will be able to:

- 1. Students will understand aspects ofmobile.
- 2. Students will be able to develop rapid prototyping techniques to design and develop sophisticated mobileinterfaces.
- 3. Students will be able to create Program mobile applications for the Android operating system that use basic and advanced phone features,and
- 4. Students will be able to build applications to the Android marketplace fordistribution.

## **SYLLABUS**

#### **UNIT–I**

Introduction to mobile Devices and Administrative,Mobile Devices vs. Desktop devices - ARM and Intel Architectures - Power Management - Screen Resolution - Touch interfaces - Application development - App Store, Google Play, Windows Store - Development Environments Introduction: XCode , Eclipse , PhoneGAP, etc - Native vs. web applications.

## **UNIT–II**

Mobile OS Architectures:Comparing and Contrasting architectures of all three – Android, iOS and Windows - Underlying OS (Darwin vs. Linux vs. Win 8) - Kernel structure and native level programming - Runtime (Objective-C vs. Dalvik vs. WinRT) - Approaches to Power Management – Security.

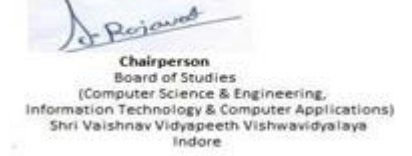

Joint Registrar<br>Servicion Veyapath Valentidyale

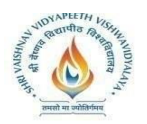

# **UNIT–III**

Introduction to Android Development Environment, Android/iOS/Win 8 Survival and basic apps,

Mobile frameworks,Tools,Native Level Programming on Android Low-level programming on

(jailbroken) iOS o Windows low level APIs. Study Different Open Source Frameworks, Tools And Basic Languages Used For Mobile Development

## **UNIT–IV**

Intents and Service: Android ,Intents and Services , Characteristics of Mobile Applications, Successful Mobile Development, Storing and Retrieving Data, Synchronization and Replication of Mobile Dat, Android Storing and Retrieving Data ,Working with a Content Provider, Communications Via Network and the Web, State Machine, Correct Communications Model

## **UNIT–V**

Android Networking and Web , Telephony, Wireless Connectivity and Mobile Apps, Notifications and Alarms, Memory Management, Graphics Performance and Multithreading, Graphics and UI Performance Android Graphics and MultimediaMobile Agents , LocationMobility and Location Based Packaging and DeployingPerformance Best Practices.

## **TEXT BOOKS:**

- 1. John Horton, "Android Programming for Beginners: Build in-depth, full-featured Android apps starting from zero programming experience"  $2<sup>nd</sup>$  Edition, Packt Publishing, October 31,2018
- 2. Mike van Drongelen, AravindKrishnaswamy, "Lean Mobile App Development", 2<sup>nd</sup> edition, Packt Publishing, 28 Nov 2017
- 3. Chris Griffith, "Mobile App Development with Ionic", Revised Edition,O'Reilly Media, August2017
- 4. Rick Boyer , Kyle Mew, "Android Application Development Cookbook" 2<sup>nd</sup> Revised Edition, Packt Publishing, March 31,2016
- 5. Christian Keur "iOS Programming: The Big Nerd Ranch Guide (Big Nerd Ranch Guides) " 6 edition Big Nerd Ranch Guides Publishing 27 Dec.2016

## **REFERENCES:**

- 1. <http://www.tutorialspoint.com/android/>
- 2. [https://www.lynda.com/Mobile-Apps-training-tutorials](http://www.lynda.com/Mobile-Apps-training-tutorials)
- 3. [https://www.tutorialspoint.com/ios/ios\\_objective\\_c.htm](http://www.tutorialspoint.com/ios/ios_objective_c.htm)
- 4. https://developer.android.com/training/basics/

#### **LIST OF EXPERIMENTS:**

- 1. Study of difference open source mobile developmenttools.
- 2. Installation of eclipse and AndroidStudio.
- 3. Develop an application that uses GUI components, Font andColors.
- 4. Develop an application that uses Layout Managers and eventlisteners.
- 5. Develop a native calculatorapplication.
- 6. Develop an application that draws basic graphical primitives on the screen.
- 7. Develop an application that makes use of database.
- 8. Develop an application that makes use of RSS Feed.
- 9. Implement an application that implements Multithreading.

Rojavad Chairperson<br>Board of Studies<br>(Computer Science & Engineering,<br>Information Technology & Computer Applications)<br>Shri Vaishnav Vidyapeeth Vishwavidyalaya Indore

Joint Registrar<br>Sylvishan Veyapath Valeanidyaler

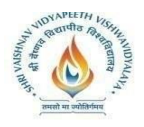

- 10. Develop a native application that uses GPS locationinformation.
- 11. Implement an application that writes data to the SD card.
- 12. Implement an application that creates an alert upon receiving amessage.
- 13. Develop a mobile application that creates alarmclock.

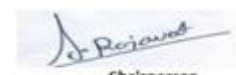

Chairperson<br>Board of Studies<br>(Computer Science & Engineering,<br>Information Technology & Computer Applications)<br>Shri Valshnav Vidyapeeth Vishwavidyalaya<br>Indore

Joint Registrar<br>Servaisham Weyapash Mahamidyalayi<br>Incore